## Ihre Logo-Datei

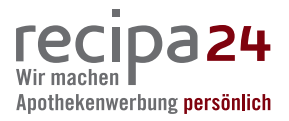

Ihr Logo muss in der Druckdatenbank in einem speziellen "**Vektor**-Format" vorliegen. Geeignet sind **EPS-, AI- und PDF-**Dateien.

Wenn es zum Beispiel nur als Bilddatei (z.B. JPG, PNG, BMP) aus dem Internet vorliegt, sieht man bei einer Vergrößerung nur noch "Bröckchen" – die einzelnen sogenannten "Pixel", aus denen ein solches Bild aufgebaut ist. Ein Vektor-Format hingegen lässt sich beliebig vergrößern, ohne dass man solche Pixel sieht.

So sieht er aus: der Unterschied zwischen Vektor- und Pixeldaten.

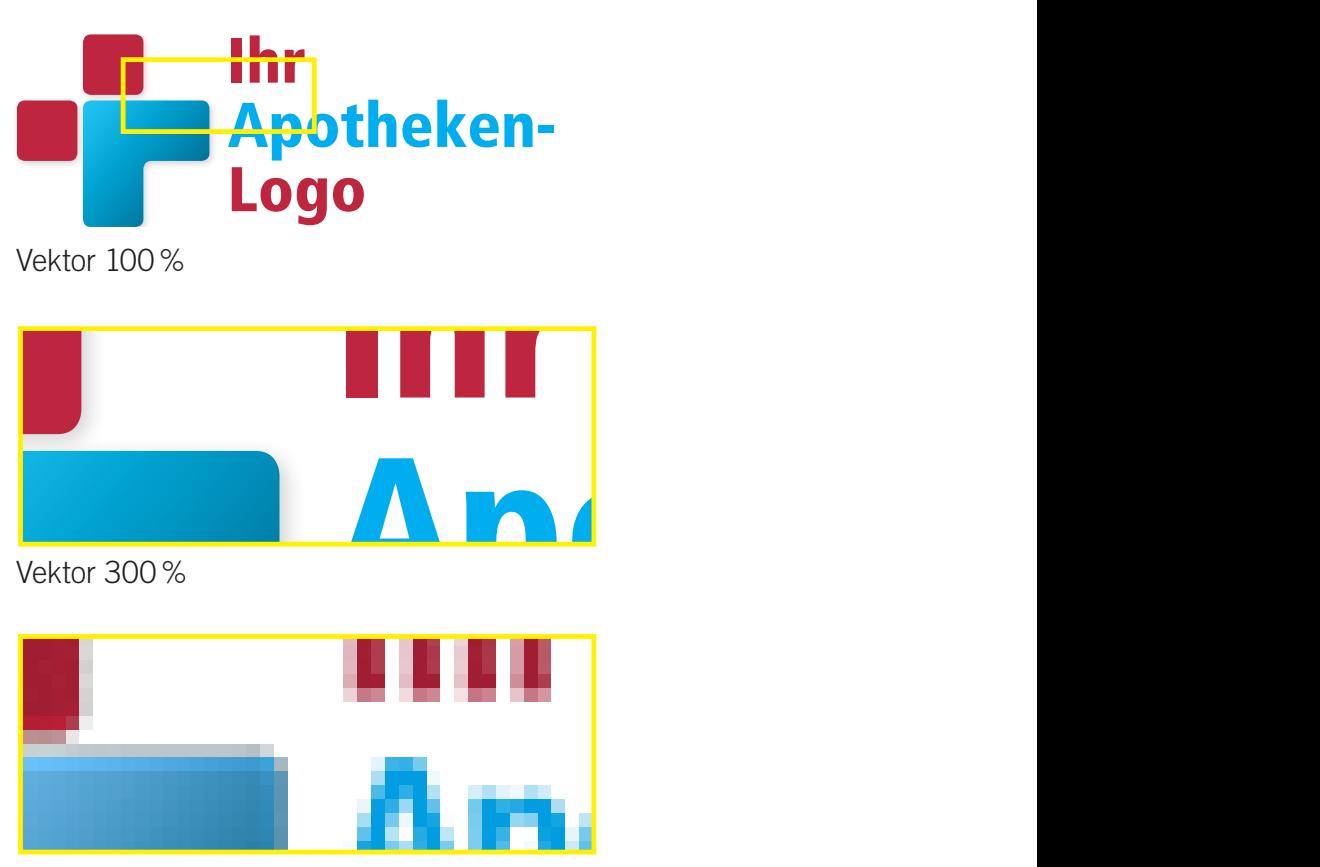

Pixel (z.B. JPG) 300%